## Traditional S Graphics Exercises

## Paul Murrell

February 12, 2003

1.  $[easy]$  R-help,  $4/2/03$ , Michael Fugate

Given the following data, produce a plot that looks like the figure below. The relevant features are the tick marks on the y-axis and the vertical positioning of the data symbols.

 $> x < -1:10$ >  $y \leftarrow as.factor(rep(c("A", "B"), c(5, 5)))$ 

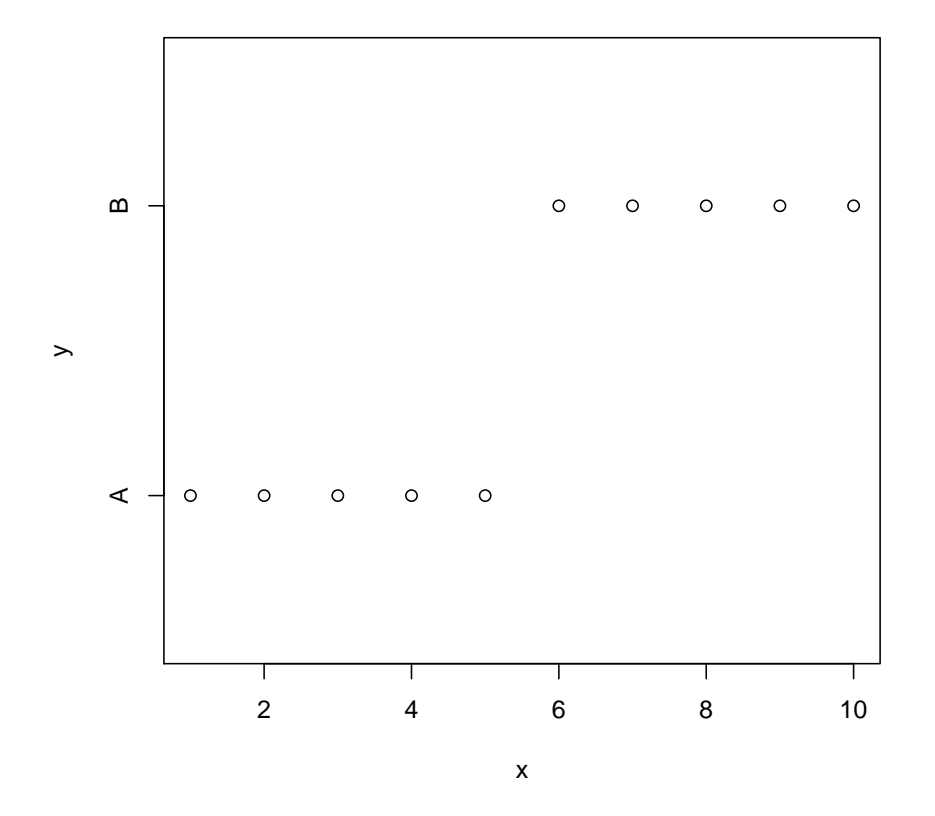

## 2. [easy] R-help

The following data represent a value recorded regularly over time (e.g., television viewing figures). The variable v contains the raw values, and mean.8 contains "moving average" values (for week i, the moving average is average of weeks  $i - 7, i - 6, ..., i$ ).

```
> v <- rnorm(20) + 4
> mean. 8 < -\text{rep}(0, \text{ length}(v) - 7)> for (i \text{ in } 1:\text{length}(mean.8)) mean.8[i] <- mean(v[i:(i + 7)])
```
Produce a plot like the one below, with the moving average values overplotted on the barplot. The axis labelling is also nonstandard.

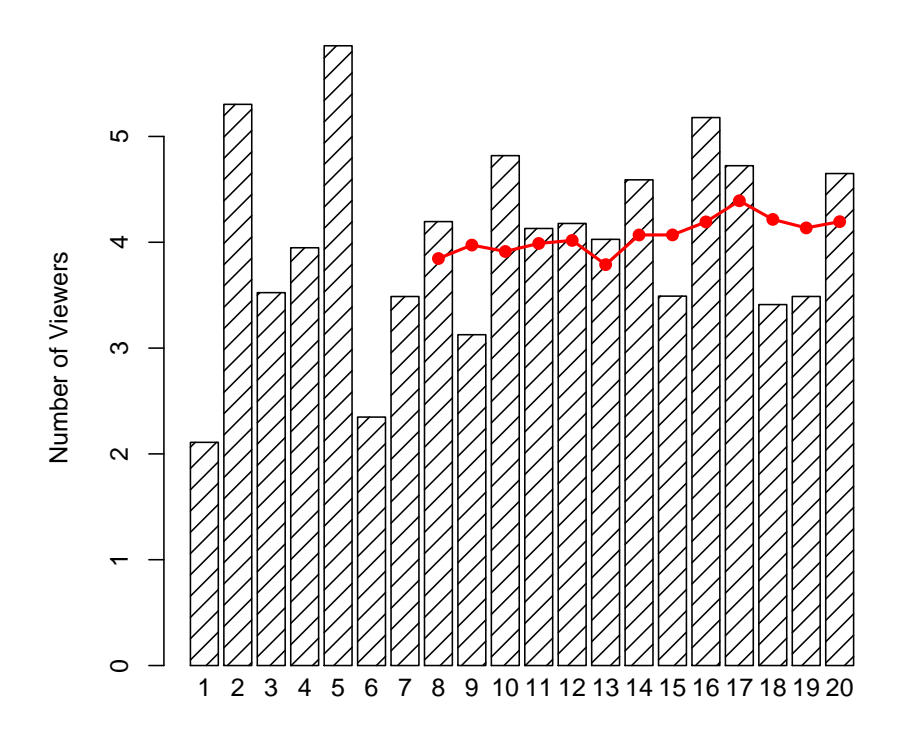

Week Number

The aim is to create something like a "CPU graph"where several different values which always sum to 100 (like system, user, and idle time on a computer CPU) are plotted together.

The data are in the form of a matrix, with 3 columns. Each column contains the time spent doing a certain task. The rows sum to 1.

```
> temp <- matrix(runif(60, -4, 4) + 25, ncol = 3)
> rowfun <- function(row) {
+ row/sum(row) * 100
+ }
> y <- t(apply(temp, 1, rowfun))
```
Use these data to produce a plot like the one below.

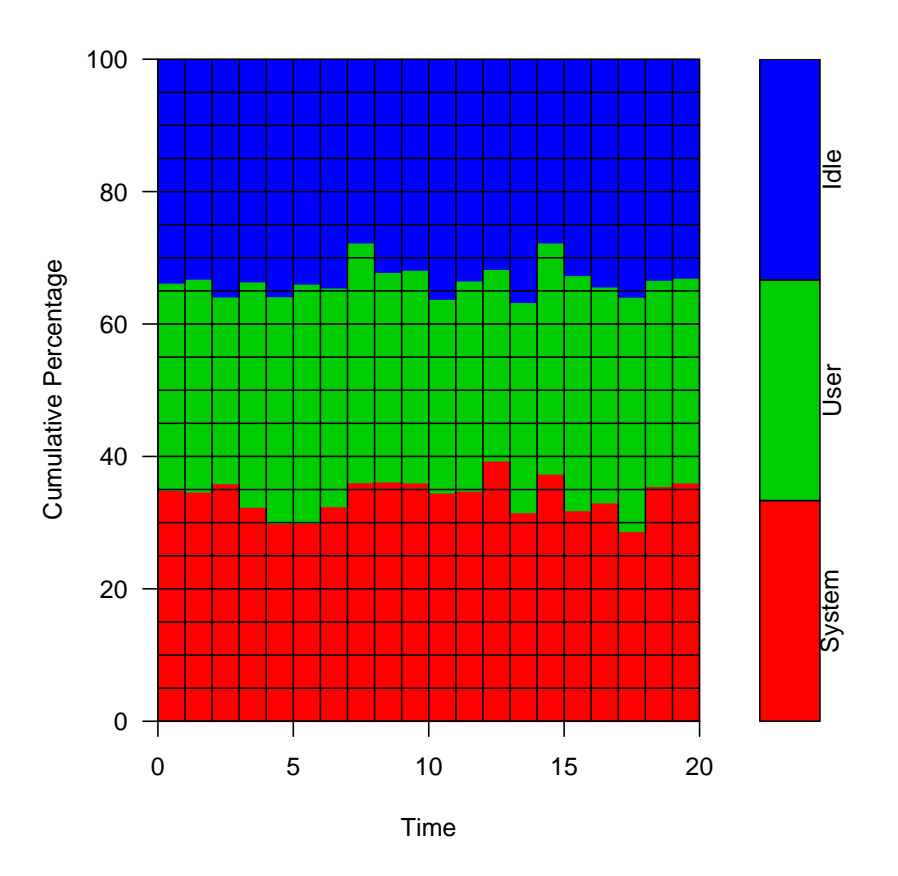

4. [hard (or at least long :)] Hmisc package, Frank Harrell

The following data represent treatment-specific proportions of subjects in a number of different categories.

```
> propns <- list(sex = list(male = c(0.79, 0.75)), race = list(black = c(0.01,+ 0.05), caucasian = c(0.95, 0.94), oriental = c(0.03, 0.01),
+ other = c(0.01, 0)), smoking = c(0.38, 0.36))
```

```
Produce a plot like the one shown below.
```
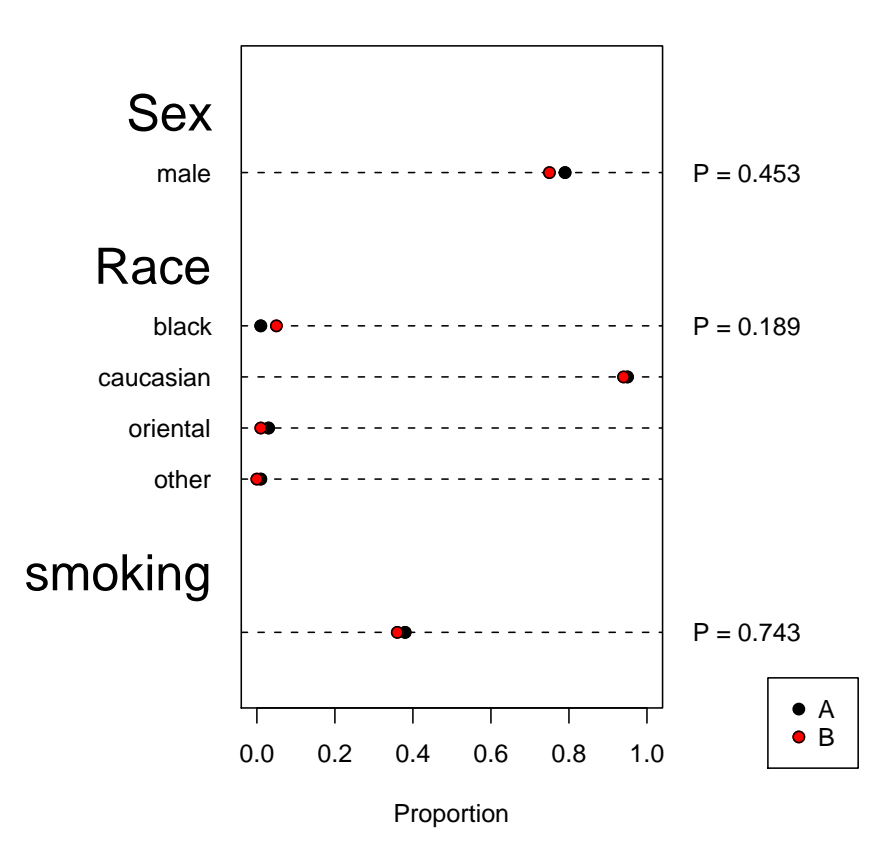